#### Robustere Python-Programme

Chemnitzer Linuxtage 2010

Stefan Schwarzer, SSchwarzer.com info@sschwarzer.com

<span id="page-0-0"></span>Chemnitz, Germany, 2010-03-13

# Uberblick ¨

- Einführung
- Einrückungen
- Objekte und Namen
- **Funktionen und Methoden**
- Exceptions (Ausnahmen)
- exec und eval
- subprocess-Modul
- for-Schleifen
- Zeichenketten
- **Optimierung**
- Werkzeuge zur Code-Analyse
- **Zusammenfassung**

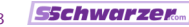

## **Einführung**

- **Python ist eine vielseitige Sprache**
- Konzentration aufs Problem statt auf die Sprache
- kompakte Problemlösungen
- **Example Fehler finden sich immer wieder in Python-Programmen**
- vor allem bei Einsteigern und Gelegenheitsprogrammierern
- Vortrag beschreibt (hoffentlich) die wichtigsten Konzepte, die häufigsten Fehler und deren Vermeidung
- **n** in diesem Vortrag Python 2.x, da meist vorinstalliert

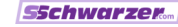

# **Einführung**

Arbeitserleichterungen und Robustheit

- manche Hinweise fallen auf den ersten Blick eher unter " Arbeitserleichterung" als unter Fehlervermeidung
- Arbeitserleichterungen ersparen aber oft aufwändigeren Code
- Code, der weniger aufwändig ist, ist leichter zu schreiben und zu lesen (wichtig für spätere Änderungen)
- Arbeitserleichterungen können also indirekt ebenfalls zu robusterem Code führen
- aber nur dann, wenn der Code einfacher zu verstehen und nicht nur kürzer ist

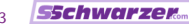

# **Einrückungen**

Probleme vermeiden

- Anweisungsblöcke entstehen durch gleiche Einrückung der enthaltenen Anweisungen
- Einrückung besteht aus "horizontalem Leerraum" Emmachung Besteht dus "monzol<br>(Leerzeichen, Tabulatorzeichen)
- **theoretisch auch gemischt**
- Empfehlung: genau vier Leerzeichen pro Einrückungsebene
- siehe PEP 8. <http://www.python.org/dev/peps/pep-0008/>
- wird oft von Programmier-Editoren automatisch verwendet, wenn Endung .py vorhanden
- falls nicht, so konfigurieren, dass bei Drücken der Tabulatortaste vier Leerzeichen eingefügt werden

### **Einrückungen** Mögliche Probleme

- Was kann bei Mischung von Leer- und Tabulatorzeichen schiefgehen?
- Programmfehler sind möglich
- fast immer jedoch Syntaxfehler aufgrund inkonsistenter Einrückung
- zum Beispiel muss auf ein if eine Einrückung folgen und vor einem except eine "Ausrückung"<br>'

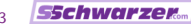

#### **Einrückungen** Probleme finden

- Sichtbarmachen von Leerzeichen und Tabulatorzeichen im Editor, zum Beispiel in Vim :set list
- find und grep verwenden: find . -name "\*.py" -exec grep -EnH "\t"  $\{\}\ \$ ; python  $-tt$ ... benutzen

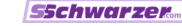

#### Identitäts-Operator

- **Example 2** ermittelt, ob zwei Objekte identisch sind
- mit anderen Worten, ob es sich bei beiden um ein und dasselbe Objekt handelt
- liefert in dem Fall True zurück, sonst False
- der Operator ist das Schlüsselwort is
- Identität ist nicht dasselbe wie Gleichheit!

```
>> 1 == 1.0True
>>> 1 is 1.0
False
\gg [1] == [1]
True
>>> [1] is [1]
False
```
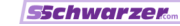

# Namen und Zuweisungen

Allgemeines

- Namen ("Variablen") enthalten in Python keine Objekte<br>.
- sie verweisen auf Objekte
- $\mathbf{x} = 1.0$  bindet den Namen x an das Objekt 1.0
- **n** in einem Ausdruck (zum Beispiel auf der rechten Seite einer Zuweisung) steht ein Name für das Objekt, auf das er verweist
- $\Rightarrow$  >>> x = 1.0  $>> y = x$ >>> x is y

True

- $\blacksquare$  x und y verweisen nun auf dasselbe Objekt
- **n** in der zweiten Zuweisung wird das Objekt 1.0 nicht kopiert (sonst hätten wir zwei Objekte)

#### Namen und Zuweisungen

Unveränderbare und veränderbare Objekte

- unveränderbare Objekte haben meist einfache Datentypen; Beispiele: 7.0, "abc", True
- bei veränderbaren Objekten handelt es sich um zusammengesetzte Daten, zum Beispiel Listen oder **Dictionaries**

```
>> L = []>>> L.append(2)
>>> L
\lceil 2 \rceil>> L[0] = 3
>>> L
[3]
```
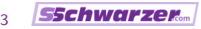

 $\gg$   $\bar{x} = 1.0$  $>>$   $y = x$ >>> x is y True  $>>$   $y = 1.0$ >>> x is y False

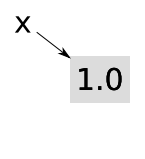

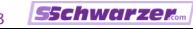

 $\gg$   $\bar{x} = 1.0$  $>>$   $y = x$ >>> x is y True  $>>$   $y = 1.0$ >>> x is y False

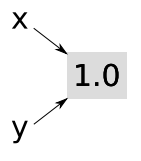

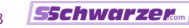

 $\gg$   $\bar{x} = 1.0$  $>> y = x$ >>> x is y True  $\gg$  y = 1.0 >>> x is y False

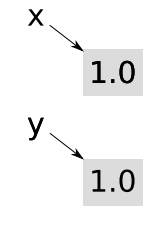

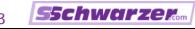

 $\gg$  L1 = [1]  $>> L2 = L1$ >>> L1.append(2) >>> L1 [1, 2] >>> L2 [1, 2]  $\gg$  L2 = [5, 6] >>> L1.append(3) >>> L1 [1, 2, 3] >>> L2 [5, 6]

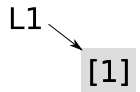

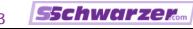

 $\gg$  L1 = [1] >>> L2 = L1 >>> L1.append(2) >>> L1 [1, 2] >>> L2 [1, 2]  $\gg$  L2 = [5, 6] >>> L1.append(3) >>> L1 [1, 2, 3] >>> L2 [5, 6]

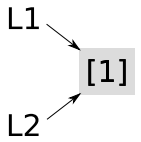

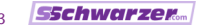

 $\gg$  L1 = [1] >>> L2 = L1 >>> L1.append(2) >>> L1 [1, 2] >>> L2 [1, 2]  $\gg$  L2 = [5, 6] >>> L1.append(3) >>> L1 [1, 2, 3] >>> L2 [5, 6]

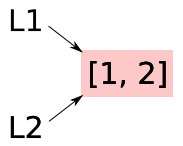

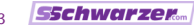

 $\gg$  L1 = [1]  $>> L2 = L1$ >>> L1.append(2) >>> L1 [1, 2] >>> L2 [1, 2]  $\gg$  L2 = [5, 6] >>> L1.append(3) >>> L1 [1, 2, 3] >>> L2 [5, 6]

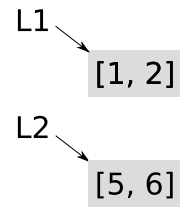

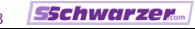

 $\gg$  L1 = [1]  $>> L2 = L1$ >>> L1.append(2) >>> L1 [1, 2] >>> L2 [1, 2]  $\gg$  L2 = [5, 6]  $\gg$  L1.append(3) >>> L1 [1, 2, 3] >>> L2 [5, 6]

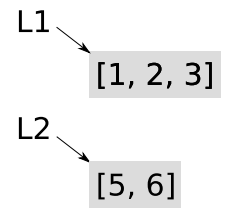

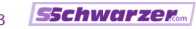

#### Namen und Zuweisungen

Kombination unveränderbarer und veränderbarer Objekte

 $>> L = [1]$  $\gg$  t =  $(L_*)$  $\gg$  t.append(2) Traceback (most recent call last): File "<ipython console>", line 1, in <module> AttributeError: 'tuple' object has no attribute 'append'  $\gg$  L.append $(2)$  $[1, 2]$  $>>$  t  $($ [1, 2],)

[Robustere Python-Programme](#page-0-0) Stefan Schwarzer, info@sschwarzer.com 13 / 43

**SSchwarzer** 

### Dynamische Typisierung/Bindung

- **Python wird oft als Sprache mit dynamischer Typisierung** bezeichnet
- Objekte ändern aber in Python nicht ihren Typ
- **E** jedoch kann ein Name auf Objekte unterschiedlicher Typen verweisen
- "dynamische Bindung" statt "dynamische Typisierung"<br>————————————————————

 $\blacksquare$  a = "abc"; a =  $\blacksquare$  ist gültiger Python-Code

- relativ selten verwendet, am ehesten noch Objekte eines einzigen Typs vs. None (um anzuzeigen, dass kein Wert vorliegt, zum Beispiel bei Default-Argumenten)
- kaum automatische Typ-Umwandlungen für bestimmte Operationen (vor allem numerische Berechnungen; 1 + 1.0 ist gültiger Code,  $1 + "2"$  erzeugt einen TypeError)

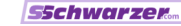

```
Vergleiche
is None vs. == None
```
- is ermittelt Identität, == Wert-Gleichheit
- **Empfehlung: wert is None**
- Grund: Klassen können das Ergebnis von Vergleichen ändern

```
>>> class ImmerGleich(object):
... def __eq__(self, operand2):
... return True
>>> ig = ImmerGleich()
\gg ig == None
True
\gg None == ig
True
>>> ig is None
```
False

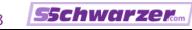

# Vergleiche "Wahrheit" und "Falschheit"<br>''

- für die eingebauten Datentypen gilt: falsch sind numerische Null-Werte (bspw. 0.0), leere Strings ("", u"") und leere Container  $([], ()$ ,  $\{\}$ , set $()$ , frozenset $()$ ), sowie None und False, andere eingebaute Objekte sind wahr
- folglich können viele if-Bedingungen vereinfacht werden:

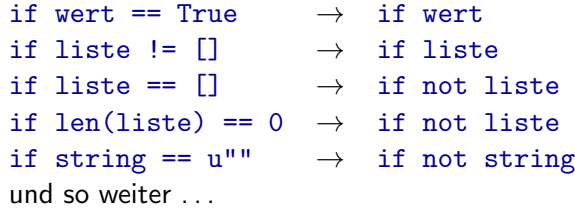

# Vergleiche

if liste etc.

Was ist so toll an if liste etc.? ;-)

 $\blacksquare$  kürzer

- aber auch verständlicher (robuster)?
- $\blacksquare$  ja mit anderer Lesweise
- nicht "sind Werte in der Liste?", sondern "gibt's ...?"<br>-

**Beispiel:** 

```
def zeige namensliste(namen):
    if namen:
        print "\n".join(namen)
    else:
        print "keine Namen in der Liste"
```
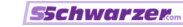

### Funktionen und Methoden Funktion vs. Aufruf

die Verwendung einer Funktion (oder Methode) ohne Klammern (Aufruf) liefert nur das Funktionsobjekt

```
fobj = open(dateiname, 'rb')
 # erste 100 Bytes lesen
 data = fobj.read(100)fobj.close() # aufrufen!
```
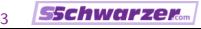

Default-Argumente

- Default-Argumente werden während der Definition ausgewertet
- nicht während jeder Ausführung
- >>> def anhaengen(obj, L=[]):
	- ... L.append(obj)
	- ... return L
	- ...
	- >>> anhaengen(2)

 $\lceil 2 \rceil$ 

>>> anhaengen(5)

[2, 5]

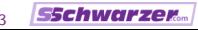

### Funktionen und Methoden Namen im Aufruf

- beim Aufruf von Funktionen und Methoden können die Argument-Namen explizit angegeben werden
- damit andere Reihenfolge als in der Definition möglich
- **folgende Aufrufe sind gleichwertig:**

```
\gg def f(a, b, c):
... return [a, b, c]
...
\gg f(1, 2, 3)
[1, 2, 3]
\gg f(a=1, b=2, c=3)
[1, 2, 3]
>>> f(b=2, c=3, a=1)[1, 2, 3]
```
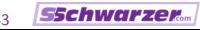

Argumente "durchreichen"<br>'

"
anderen ist manchmal nützlich Durchreichen" von Argumenten von einer Funktion zur

```
\blacktriangleright >>> def f(a, b, c):
  ... print a, b, c
  ...
 >>> def g(*args, **kwargs):
  ... print "Positions-Argumente:", args
  ... print "Schluesselwort-Argumente:", kwargs
  ... f(*args, **kwargs)
  ...
 >>> g(1, c=3, b=2)Positions-Argumente: (1,)
 Schluesselwort-Argumente: {'c': 3, 'b': 2}
  1 2 3
```
Argumentübergabe durch Namensbindung

- Argumentübergabe funktioniert wie Zuweisung
- Name wird mit Objekt verknüpft

```
>>> def liste_loeschen(liste):
  ... "Alle Elemente aus der Liste entfernen."
  ... liste = [] # neuer lokaler Name
  ...
 >>> eine_liste = [1, 2, 3]
 >>> liste_loeschen(eine_liste)
 >>> eine_liste
  [1, 2, 3] # keine Aenderung!
```
Argumentübergabe durch Namensbindung

- Argumentübergabe funktioniert wie Zuweisung
- Name wird mit Objekt verknüpft
- >>> def liste\_loeschen(liste):
	- ... "Alle Elemente aus der Liste entfernen."
	- ... liste[:] = [] # Aenderung des Arguments
	- ...
	- >>> eine\_liste = [1, 2, 3]
	- >>> liste\_loeschen(eine\_liste)
	- >>> eine\_liste
	- [] # geaendert

#### **Exceptions** Warum Exceptions?

Fehlerbehandlung in manchen Sprachen (Shell, C, . . . ) mit Fehlercodes

#### Mögliche Probleme bei Verwendung von Fehlercodes:

- Fehlerbehandlung macht Rückgabewerte und damit deren Handhabung komplexer (bspw. Tupel statt Skalar)
- Kontrolle der Fehlercodes muss unter Umständen durch eine umfangreiche Aufrufhierarchie hinweg erfolgen
- wird eine Kontrolle vergessen, gibt es undefinierte (meist zunächst "unsichtbare") Folgen

```
Exceptions
Leerer except-Zweig
      u try:
            # tu was ...
        except:
            # Fehlerbehandlung
      Problem: manche Exceptions werden ungewollt abgefangen
        (NameError, AttributeError, IndexError, . . . )
      damit werden leicht eigene Programmierfehler verschleiert
      \blacksquare try:
            fobj = opne("evtl_nicht_da")
             ...
        except:
            print "Datei nicht vorhanden!"
      Liste von Exception-Klassen unter
        http://docs.python.org/library/exceptions.html
```
Leerer except-Zweig

- es gibt Fälle, in denen ein leerer except-Zweig in Ordnung ist
- Beispiel: Serverprozesse, die "fremden" Code ausführen<br>¨
- Uberlegung: ein fehlerhaft laufendes Servlet ist besser als ein komplett gestoppter Server

```
■ def fuehre_servlet_aus(servlet):
      try:
          # Server-fremder Code
          servlet(...)
      except:
          # logge Fehler und mach weiter
```
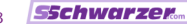

```
Exceptions
Zu viel Code im try-Zweig
```

```
def alter aus db(name):
    ...
try:
    person[name][alter] = alter_aus_db(name)except KeyError:
    print 'Kein Datensatz für Person "%s"' % name
```

```
Exceptions
Zu viel Code im try-Zweig
```

```
def alter aus db(name):
    return cache[name]
```

```
try:
```

```
person[name][alter] = alter_aus_db(name)except KeyError:
   print 'Kein Datensatz für Person "%s"' % name
```

```
Exceptions
Zu viel Code im try-Zweig
```

```
def alter aus db(name):
    return cache[name]
```

```
# moegliche Exception nicht "verstecken"
db-alter = alter-aus-db(name)
try:
    person[name][alter] = db_alterexcept KeyError:
    print 'Kein Datensatz für Person "%s"' % name
```
Empfehlung: Problem von vornherein vermeiden, indem man mit abstrakteren Schnittstellen und Exceptions arbeitet (bspw. CacheFehler statt KeyError erzeugen)

Ressourcen freigeben

```
sicherstellen, dass keine Ressourcen-Lecks auftreten:
```

```
db_{\text{conn}} = \text{connect}(datenbank)try:
      # Datenbank-Operationen
      ...
  finally:
      db conn.rollback()
      db conn.close()
■ ab Python 2.5 kann für Dateien und Sockets auch
  die with-Anweisung verwendet werden
  from __future__ import with_statement # fuer Py 2.5
  with open(dateiname) as fobj:
      data = fobj.read()# Datei nach with-Anweisung automatisch geschlossen
```
[Robustere Python-Programme](#page-0-0) Stefan Schwarzer, info@sschwarzer.com 28 / 43

Mehrere Ausnahmen pro except-Zweig

```
try:
    # kann ValueError oder IndexError ausloesen
    ...
except (ValueError, IndexError):
    # Fehlerbehandlung fuer ValueError und IndexError
    ...
```
Problem: ohne Verwendung von Klammern ist IndexError im Fehlerfall ein ValueError-Objekt

Anmerkung: in Python 3.x ist die Syntax ohne Klammern nicht mehr möglich  $-$ )

[Robustere Python-Programme](#page-0-0) Stefan Schwarzer, info@sschwarzer.com 29 / 43

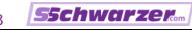

Sonstiges

- except-Zweige immer von den spezielleren zu den allgemeineren Exception-Klassen ordnen, da der erste passende Zweig von oben "drankommt"<br>.
- keine String-Exceptions verwenden: raise "So nicht!" Python-Versionen ab 2.6 betrachten String-Exceptions zudem als Syntaxfehler

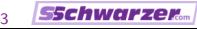

#### Exec und eval Probleme

exec und eval interpretieren eine Zeichenkette als Pythoncode und führen ihn aus.

Probleme:

- unübersichtlicher Code
- Einrückungs-Fehler leichter möglich
- Syntaxkontrolle erst zur Laufzeit
- Sicherheitslücken
- eingeschränkte Code-Analyse durch Programme

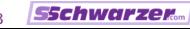

#### Exec und eval Unübersichtlicher Code

```
def baue addierer(offset):
      # fuer konsistente Einrueckungen sorgen
      code = """"def addierer(n):
      return n + %s""" % offset
      exec code
      return addierer
 neuer addierer = baue addierer(3)print neuer_addierer(2) \# 3 + 2 = 5
\blacksquare def wert n(n):
      return eval("obj.wert%d" % n)
```
#### Exec und eval

Unübersichtlichen Code vermeiden

Funktionen, Klassen etc. in andere Funktionen und Methoden aufnehmen

def baue\_addierer(offset): def addierer(n): return n + offset return addierer

neuer addierer = baue addierer $(3)$ print neuer\_addierer(2)  $\#$  3 + 2 = 5

getattr, setattr und delattr verwenden

```
def wert n(n):
    return getattr(obj, "wert%d" % n)
(noch besser: mit Dictionary mit Schlüssel n arbeiten)
```
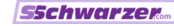

#### Exec und eval Sicherheitslücken

Beispiel: Funktionsplotter auf einer Internet-Seite

#### Funktionsplotter

$$
f(x) = \boxed{2^*x + 3.}
$$
 **Answer**

```
■ def auswertung(funktion):
     for i in xrange(-100, 101):
          x = 0.1 * iy = eval(funktion)neuer\_punkt(x, y)zeige_funktion()
```
Was passiert, wenn die eingegebene Zeichenkette os.system("rm -rf \*") lautet?

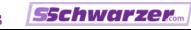

#### Exec und eval Sicherheitslücken vermeiden

■ gegen gültige Werte prüfen if eingabe in gueltige werte: # ok else:

# Fehler (abweisen oder Default verwenden) wobei gueltige werte bspw. eine Liste oder ein Set ist

- für Ausdrücke (siehe Beispiel Funktionsplotter) Parser verwenden
- kann sehr aufwändig sein
- fertige Parser im PyPI (Python Package Index) oder Python Recipes (ActiveState)
- diverse Bibliotheken, um eigene Parser leichter zu entwickeln (pyparsing, SimpleParse, PLY etc.); siehe <http://nedbatchelder.com/text/python-parsers.html>

#### Das subprocess-Modul

- das subprocess-Modul ersetzt einige Befehle aus dem os-Modul durch sicherere Varianten
- import os def verzeichnis(name): return os.system("ls -l %s" % name)  $\blacksquare$  ok für name == "/home/schwa"
- nicht ok für name == "/home/schwa : rm -rf  $*$ "
- "∟ntsenarrar<br>fehleranfällig ■ "Entschärfung" solcher Zeichenketten aufwändig und
- **besser:**

import subprocess def verzeichnis(name): return subprocess.call(["ls", "-l", name]) ■ ebenfalls Ersatz für os.popen etc.

[Robustere Python-Programme](#page-0-0) Stefan Schwarzer, info@sschwarzer.com 36 / 43

**SSchwarzer** 

### Schleifen for-Schleifen

- **E** ist die Sequenz in der for-Schleife leer, wird der Schleifenrumpf nicht durchlaufen
- direkt über Sequenzen iterieren; keine Indizes nötig sprachen = (u"Python", u"Ruby", u"Perl") for i in xrange(len(sprachen)): print sprachen[i]

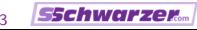

### Schleifen for-Schleifen

- **E** ist die Sequenz in der for-Schleife leer, wird der Schleifenrumpf nicht durchlaufen
- direkt über Sequenzen iterieren; keine Indizes nötig sprachen = (u"Python", u"Ruby", u"Perl") for sprache in sprachen: print sprache

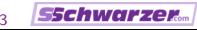

#### Schleifen for-Schleifen

- **E** ist die Sequenz in der for-Schleife leer, wird der Schleifenrumpf nicht durchlaufen
- direkt über Sequenzen iterieren; keine Indizes nötig sprachen = (u"Python", u"Ruby", u"Perl") for sprache in sprachen: print sprache

■ werden auch Indizes benötigt, enumerate verwenden sprachen = (u"Python", u"Ruby", u"Perl") for index, sprache in enumerate(sprachen): print u"%d: %s" % (index+1, sprache)

### Zeichenketten

Allgemeine Hinweise

- Zeichenketten (sowohl Bytestrings als auch Unicode) sind unveränderbar
- s.startswith(anfang) prüft, ob der String s mit dem String anfang beginnt
- s.endswith(ende) prüft, ob der String s mit dem String ende endet
- $\blacksquare$  teilstring in s prüft, ob teilstring im String s enthalten ist; index und erst recht find sind nicht nötig
- negative Indizes zählen vom Ende des Strings, Beispiel:  $u''$ Python-Vortrag" $[-4:] == u''$ trag"
- hier nicht behandelt: Bytestrings vs. Unicode; Encodings (wichtige Themen, die einen eigenen Vortrag wert sind) [http://www.p-nand-q.com/python/unicode\\_faq.html](http://www.p-nand-q.com/python/unicode_faq.html)

### **Optimierung**

- nicht beim Schreiben des Codes optimieren
- führt im Allgemeinen nicht zu einem schnelleren Programm
- aber zu schwerer wartbarem Code
- $\blacksquare$  erst sauber entwickeln
- **falls** zu langsam, Profiler verwenden (cProfile/profile-Module); gezielt optimieren
- "Openmerungen", die n<br>bringen, zurücknehmen Optimierungen", die keine Geschwindigkeitssteigerungen
- Vorgehen ausführlich beschrieben unter [http://www.linux-magazin.de/Heft-Abo/Ausgaben/](http://www.linux-magazin.de/Heft-Abo/Ausgaben/2006/12/Gut-gezielt) [2006/12/Gut-gezielt](http://www.linux-magazin.de/Heft-Abo/Ausgaben/2006/12/Gut-gezielt)

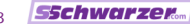

### Werkzeuge zur Code-Analyse

- erkennen viele der hier besprochenen Probleme
- nicht narrensicher, aber sehr hilfreich :-)
- PyLint

<http://pypi.python.org/pypi/pylint> <http://www.logilab.org/project/pylint>

**PyChecker** 

<http://pypi.python.org/pypi/PyChecker> <http://pychecker.sourceforge.net/>

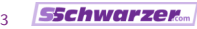

## Zusammenfassung, Teil 1/2

- Lesbarkeit ist wichtiger als Kürze
- inkonsistente Einrückungen lassen sich leicht vermeiden
- $\blacksquare$  Gleichheit ist nicht dasselbe wie Identität
- in Bedingungsausdrücken nicht explizit mit leeren Listen, Tupeln etc. vergleichen
- Default-Argumente in Funktionen werden während der Definition ausgewertet
- bei benannten Argumenten ist die Reihenfolge flexibel
- Argumente können mit \*args und \*\*kwargs gesammelt durchgereicht werden
- sollen außerhalb einer Funktion Anderungen von Argumenten sichtbar werden, müssen sie selbst verändert werden, nicht nur die Namensbindung

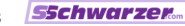

## Zusammenfassung, Teil 2/2

- " ■ "leere" except-Zweige nur in Sonderfällen verwenden
- aufpassen, was in einen try-Zweig soll und was nicht
- Ressourcen mit  $try...$  finally oder with freigeben
- mehrere Ausnahmen in einem except-Zweig einklammern
- except-Zweige von abgeleiteten zu deren Basisklassen ordnen
- exec und eval sollten wegen ihrer Anfälligkeit für Sicherheitslücken und andere Fehler vermieden werden
- Shell-Aufrufe nicht mit den Funktionen im os-, sondern mit denen im subprocess-Modul durchführen
- for-Schleifen benötigen meist keinen expliziten Zugriff auf einen Feld-Index
- $\blacksquare$  nur mit Hilfe eines Profilers optimieren und falls überhaupt, erst wenn der Code funktioniert
- **PyLint und PyChecker helfen beim Erstellen von sauberem** Python-Code

### Danke für Ihre Aufmerksamkeit! :-)

Fragen?

Anmerkungen?

Diskussion?

[Robustere Python-Programme](#page-0-0) Stefan Schwarzer, info@sschwarzer.com 43 / 43

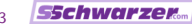